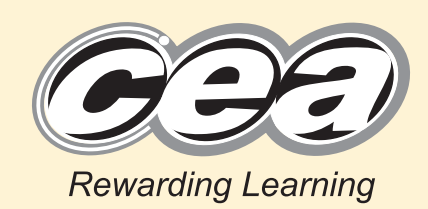

**General Certificate of Secondary Education 2012**

### **Mathematics**

Unit T2

**(With calculator)**

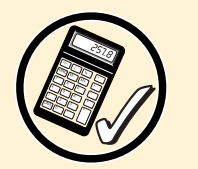

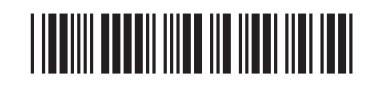

**C**<sub>2</sub>

**[Candidate Number](http://www.StudentBounty.com)**

Foundation Tier

**[GMT21]**

\*GMT21\*

### **WEDNESDAY 6 JUNE 9.15 am–10.45 am**

#### **TIME**

1 hour 30 minutes.

#### **INSTRUCTIONS TO CANDIDATES**

Write your Centre Number and Candidate Number in the spaces provided at the top of this page.

Write your answers in the spaces provided in this question paper.

Complete in blue or black ink only. **Do not write in pencil or with a gel pen.** Answer **all twenty-two** questions.

Any working should be clearly shown in the spaces provided since marks may be awarded for partially correct solutions.

You **may** use a calculator for this paper.

#### **INFORMATION FOR CANDIDATES**

The total mark for this paper is 100. Figures in brackets printed down the right-hand side of pages indicate the marks awarded to each question or part question. Functional Elements will be assessed in this paper. Quality of written communication will be assessed in **questions 1, 4 and 10**. You should have a calculator, ruler, compasses and a protractor. The Formula Sheet is overleaf. 7417

## \*32GMT2101\*

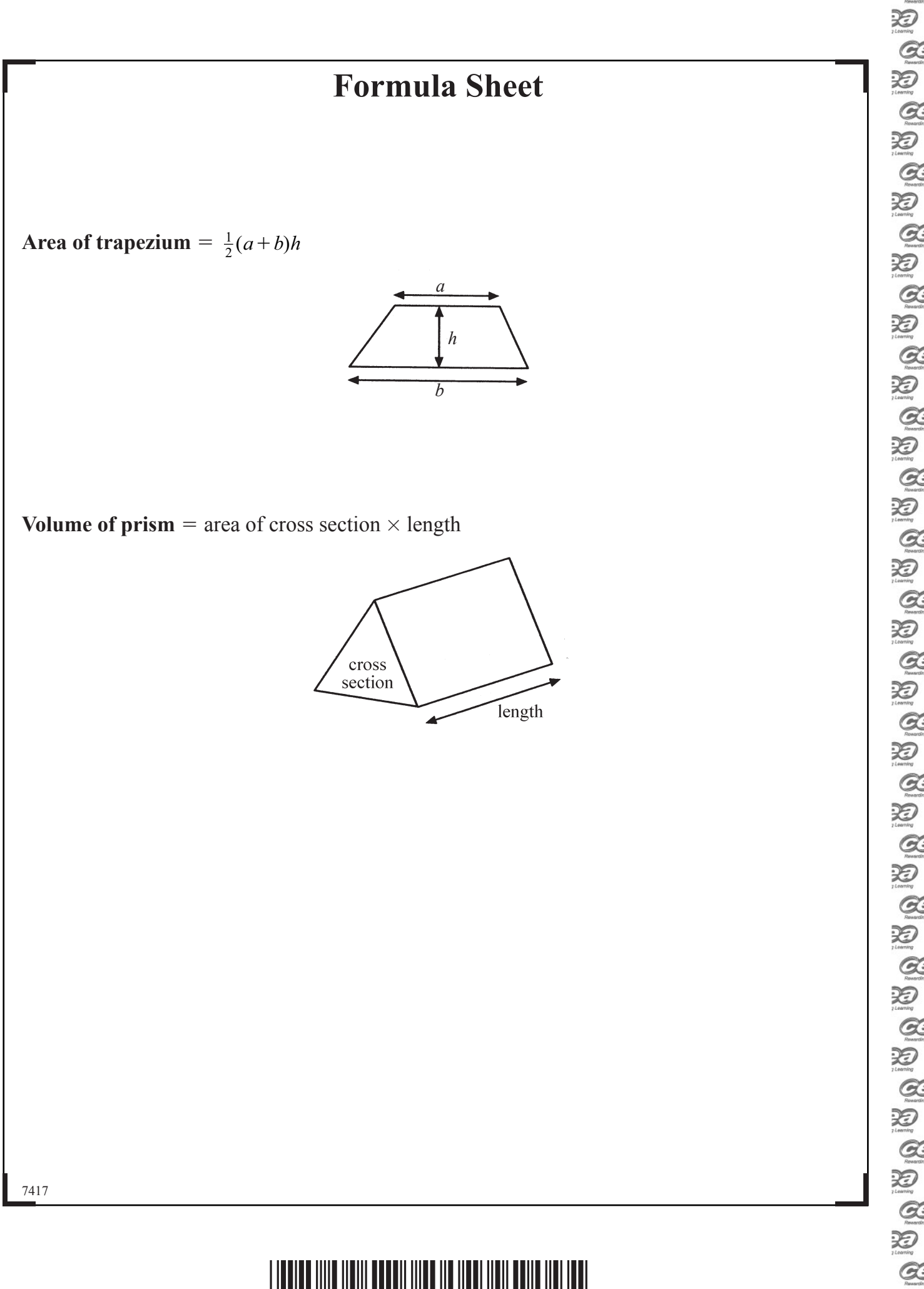

 $\sum_{\substack{\text{Riemannian}\end{R} }$ 

 $\sum_{\text{boundary}}$ 

 $\frac{1}{2}$ 

 $\sim$ 

# \*32GMT2102\*

 $\approx$ 

#### **Quality of written communication will be assessed in this question.**

**1** (a) Show how to work out 
$$
\frac{7}{12} - \frac{1}{2}
$$
 if you do not have a calculator.

[2]

**Examiner Only Marks Remark** 

**(b)** The following table gives the numbers of the pets owned by a group of primary school children.

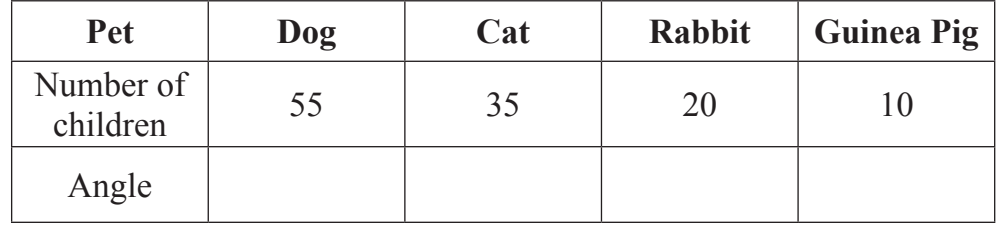

Draw a pie chart to illustrate this data.

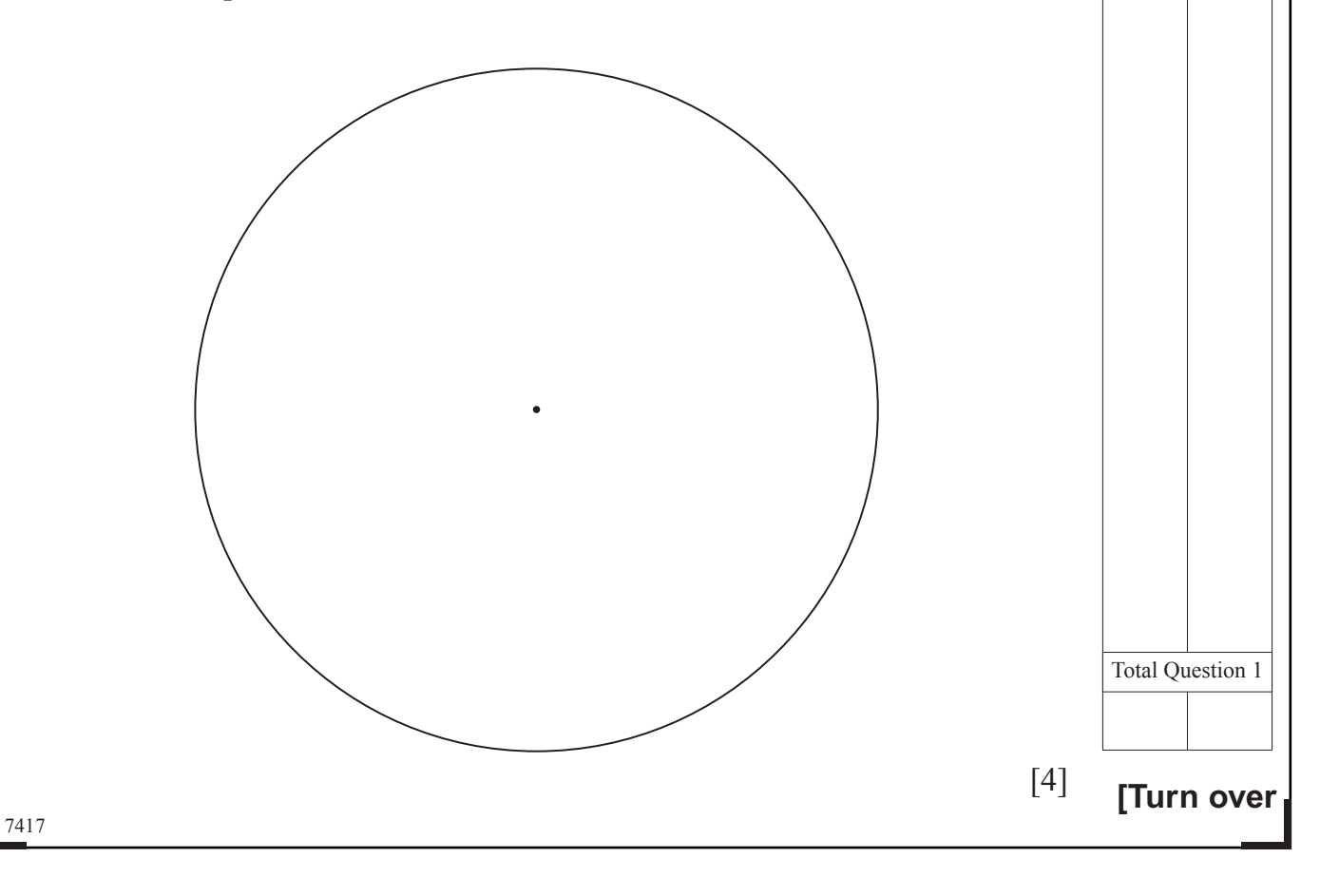

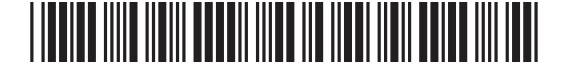

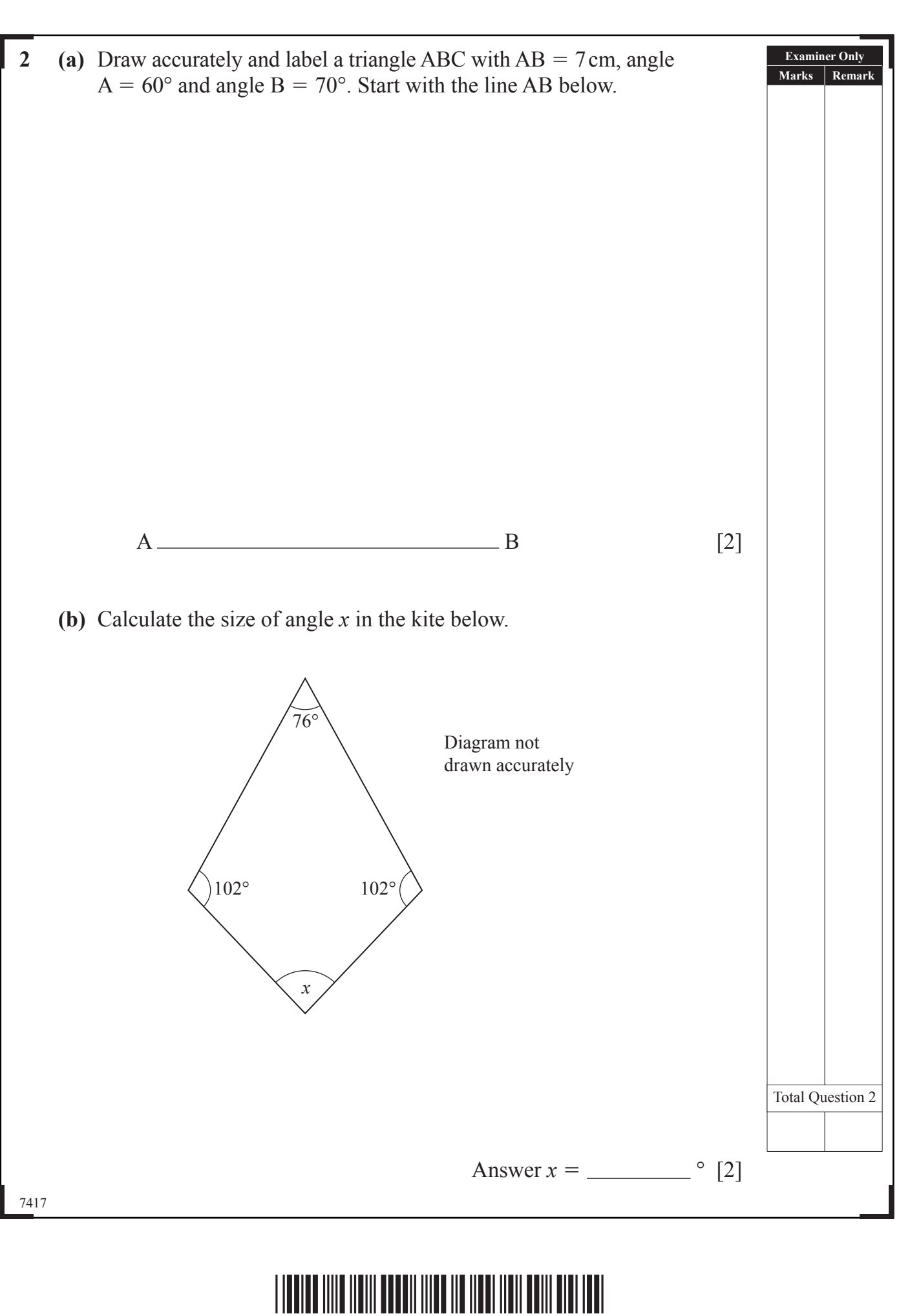

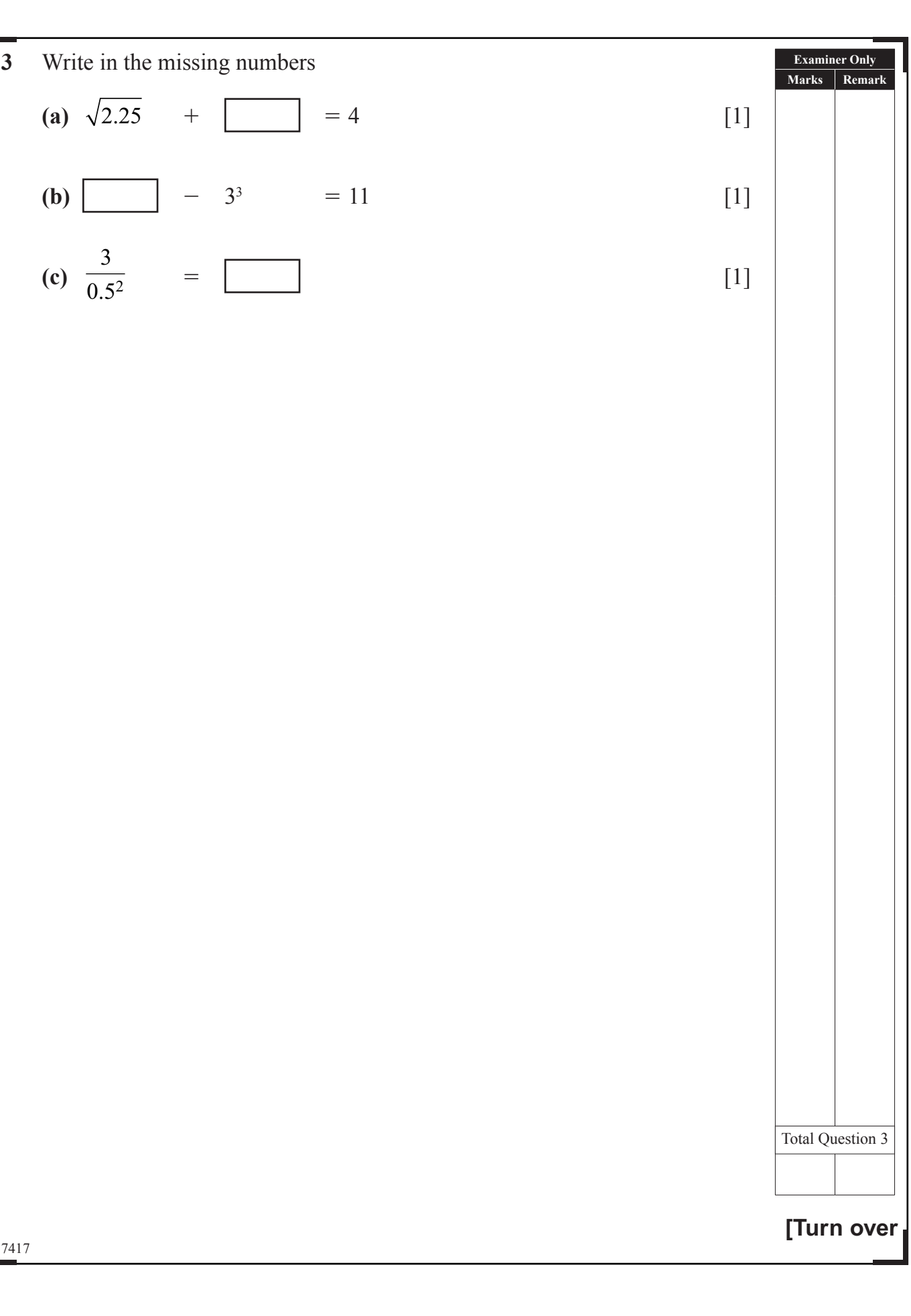

# \*32GMT2105\*

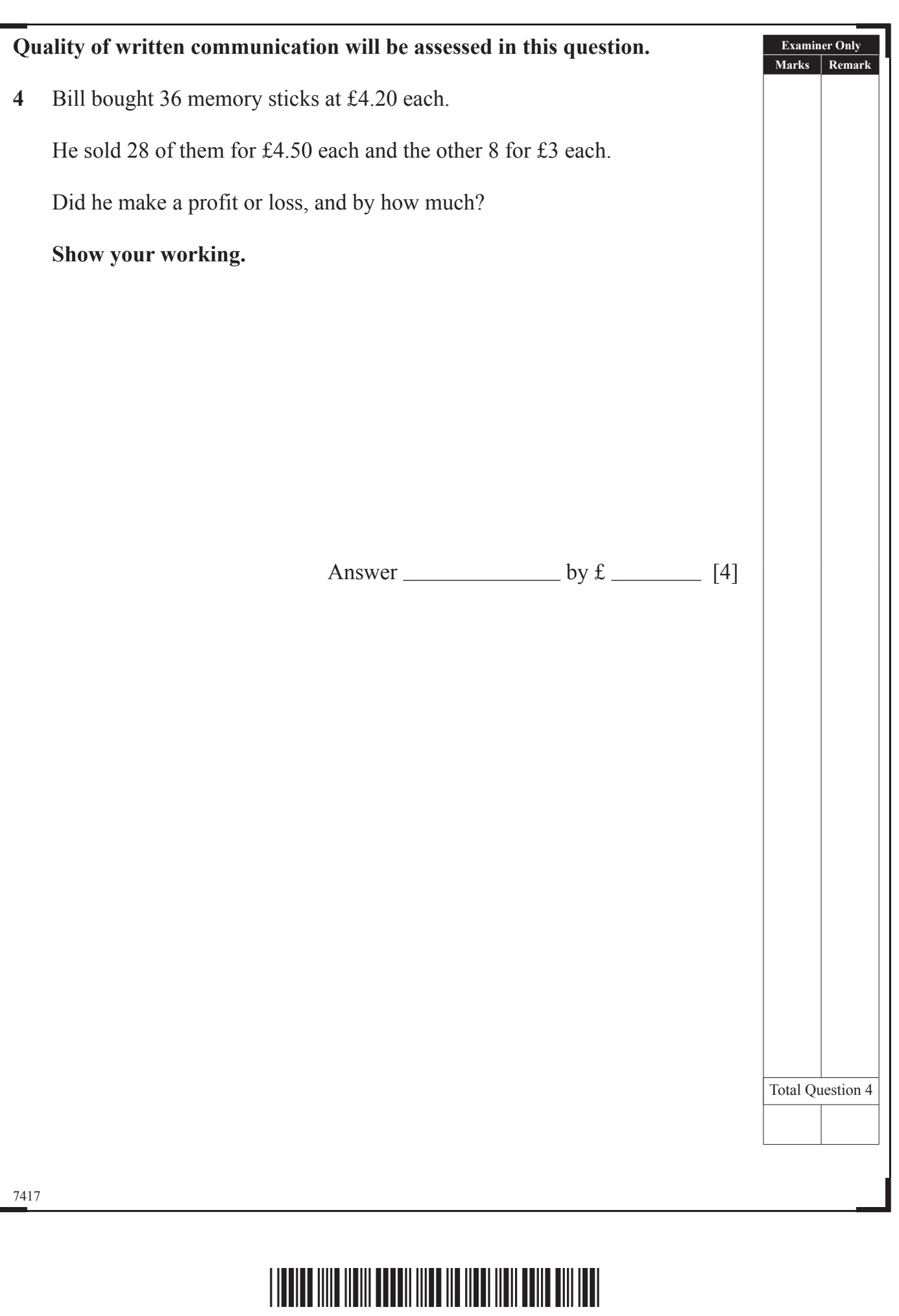

www.StudentBounty.com

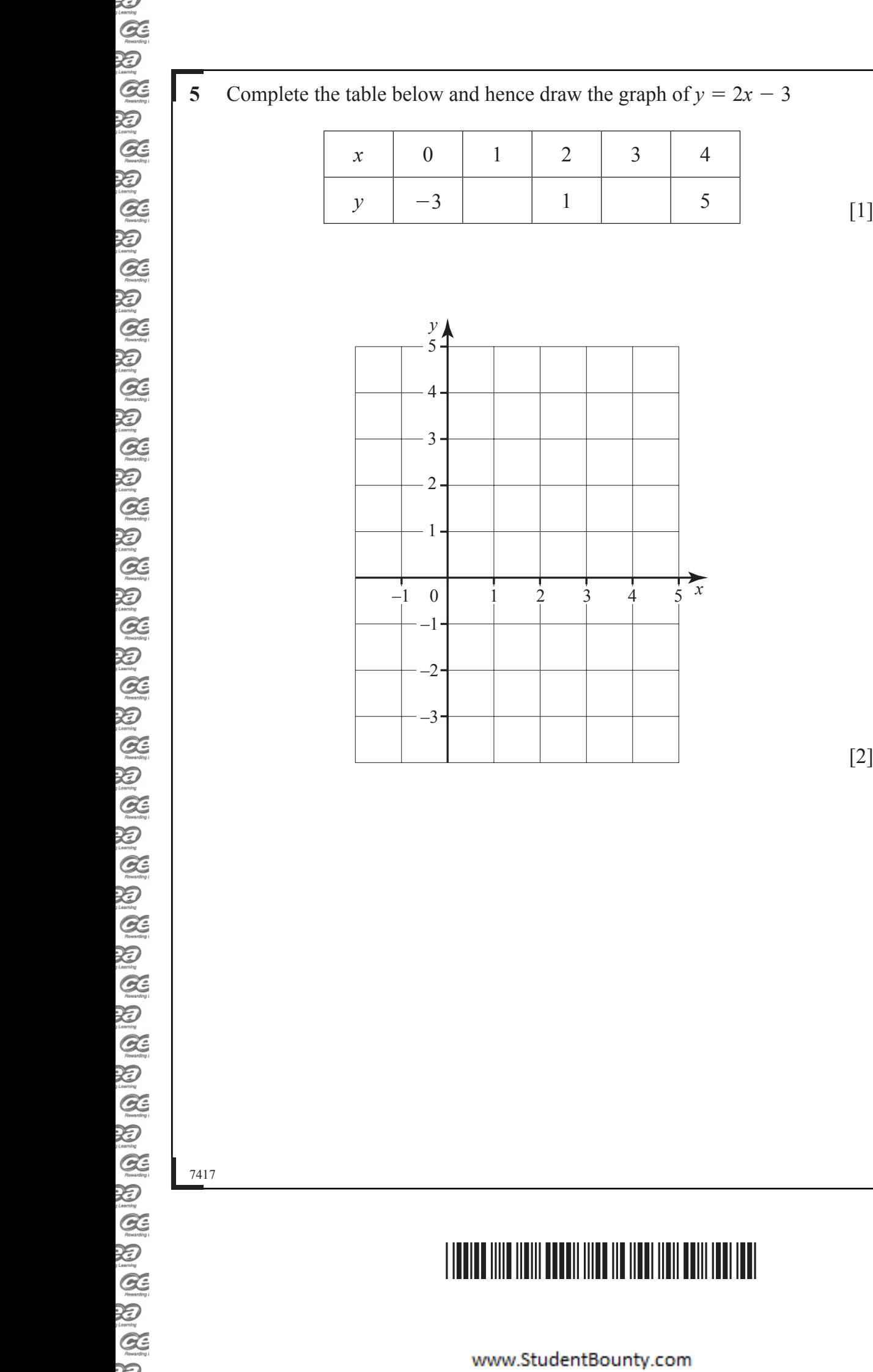

**[Turn over**

Total Question 5

[2]

**Examiner Only Marks Remark**  7417 **Examiner Only Marks Remark 6** Ages of 24 people taking a car driving test 1 5 7 7 8 8 8 9 2 0 0 0 0 1 2 3 5 7 7 3 2 2 4 6 6  $4 \mid 1 \mid 2$ **Key:**  $3 \mid 2 = 32$  years **(a)** One age has been recorded inaccurately. Put an **X** through the inaccurate age and give a reason for your answer. Reason [1] **(b)** The test centre manager says, "The range of ages of those who sat the test was 28". Use this information to make the stem and leaf diagram correct. [1] **(c)** The data from the stem and leaf diagram is to be represented on a pie chart. Calculate the angle on the pie chart which would represent the modal age. Answer  $\begin{bmatrix} 2 \end{bmatrix}$ Total Question 6

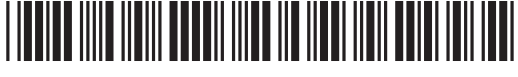

 $\sum_{\text{Riemann}}$  $\sum_{y \text{ boundary}}$ 

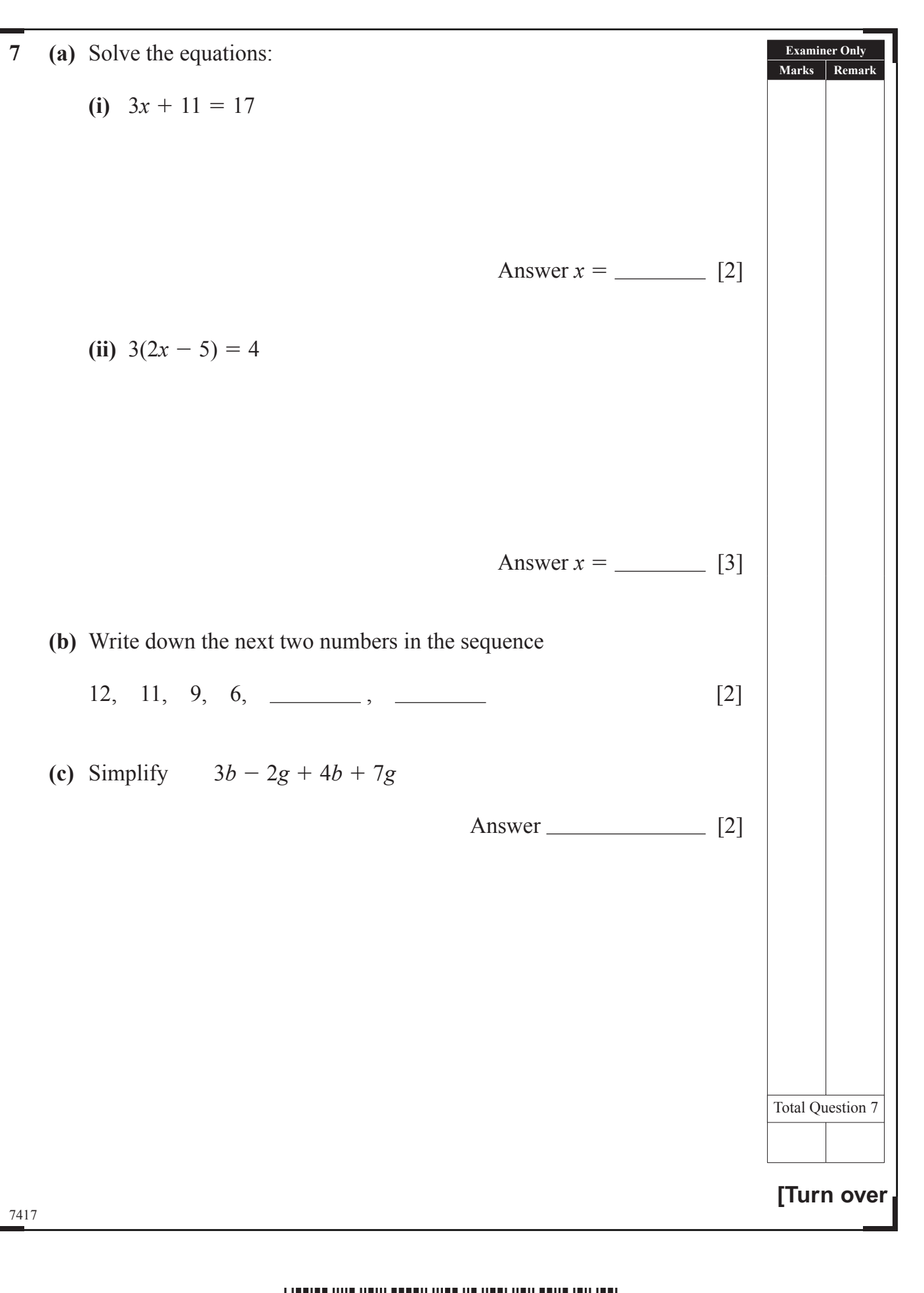

### \*32GMT2109\*

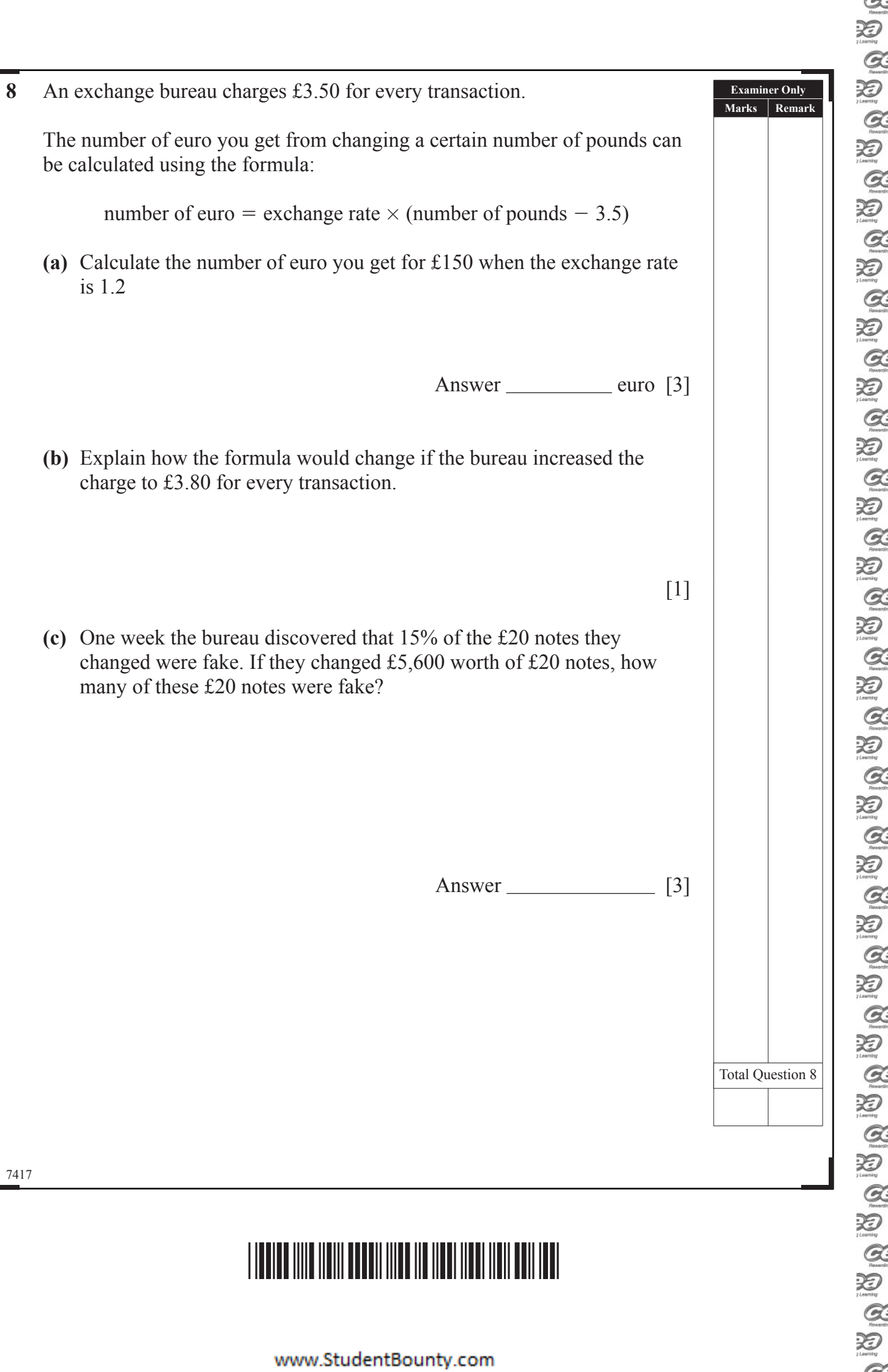

www.StudentBounty.com

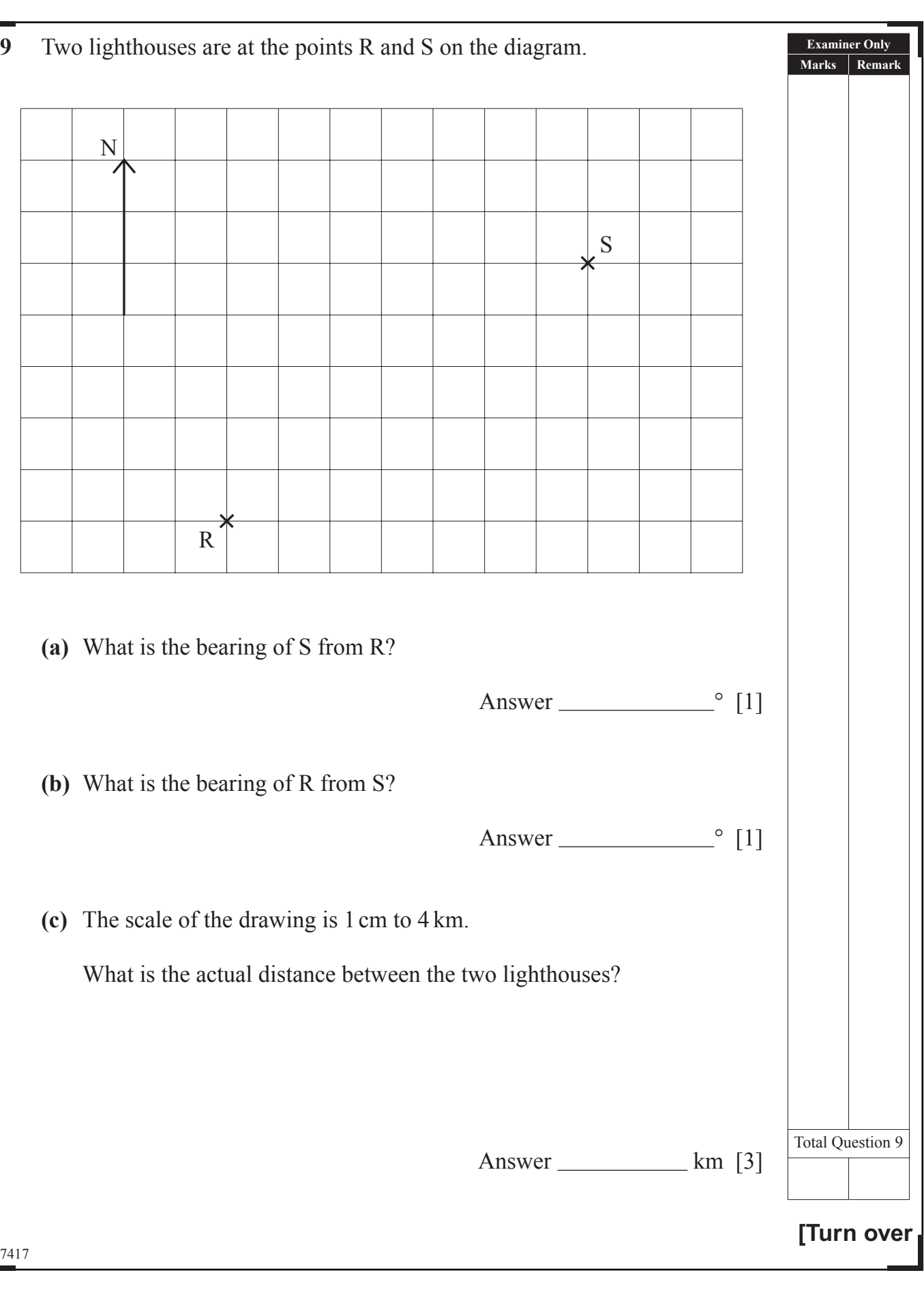

# <u>\*32 GMT 2020 AND 2020 AND 2020 AND 2021 AND 2021</u>

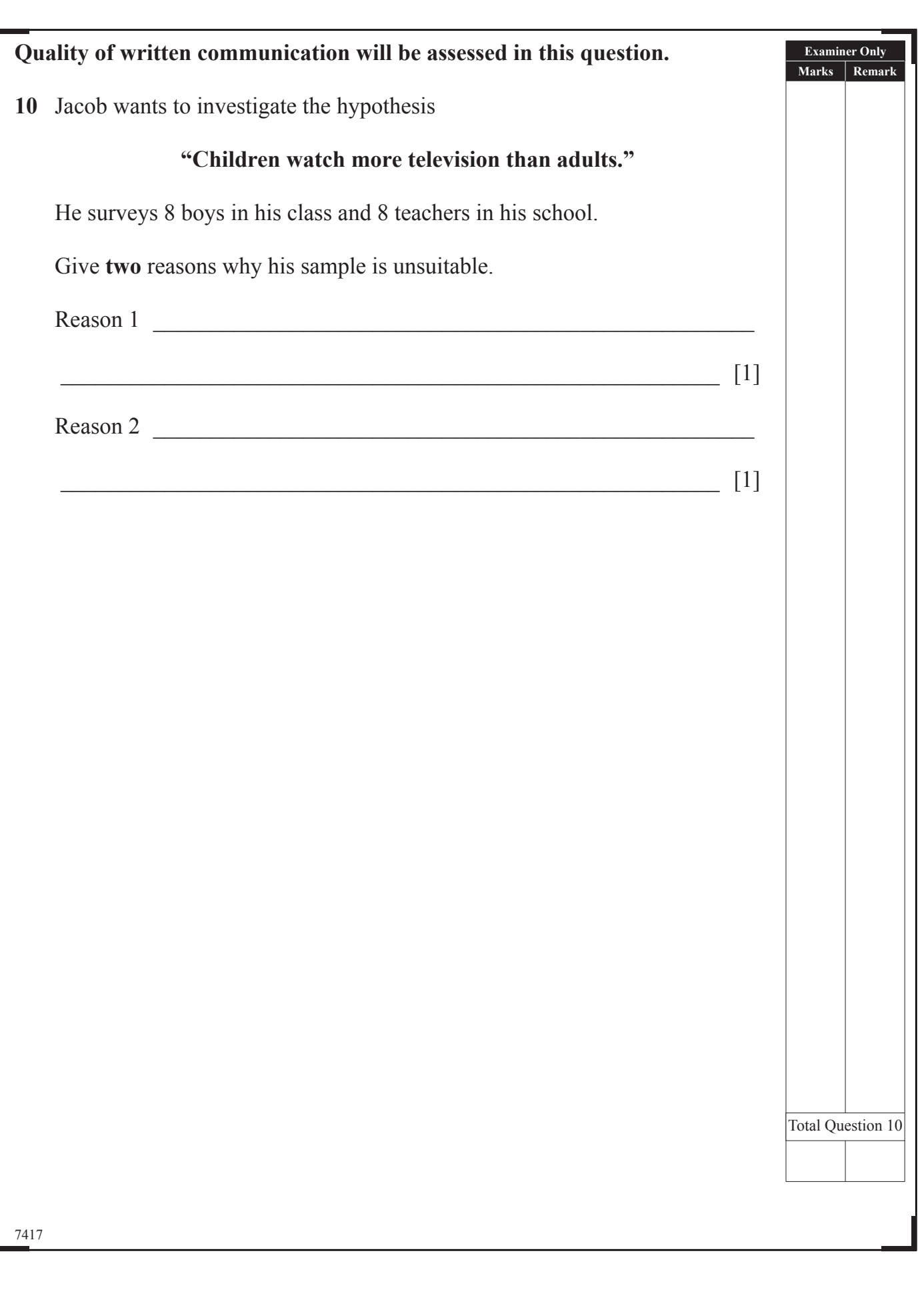

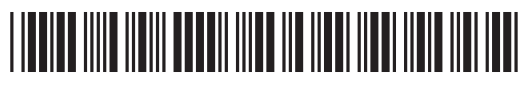

 $\sum_{\substack{\text{Riemannian}\end{R} }$ 

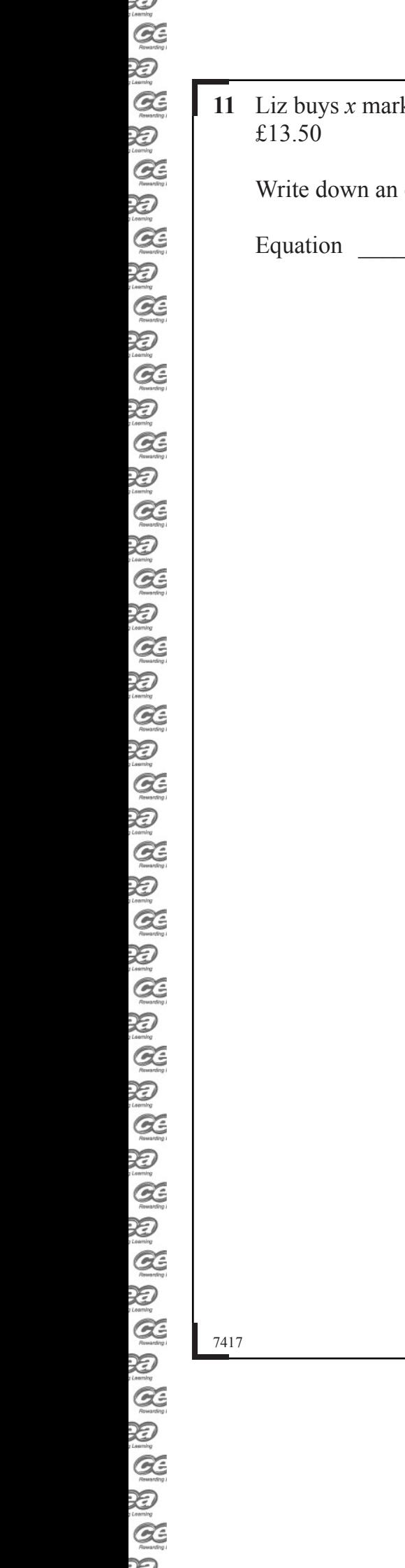

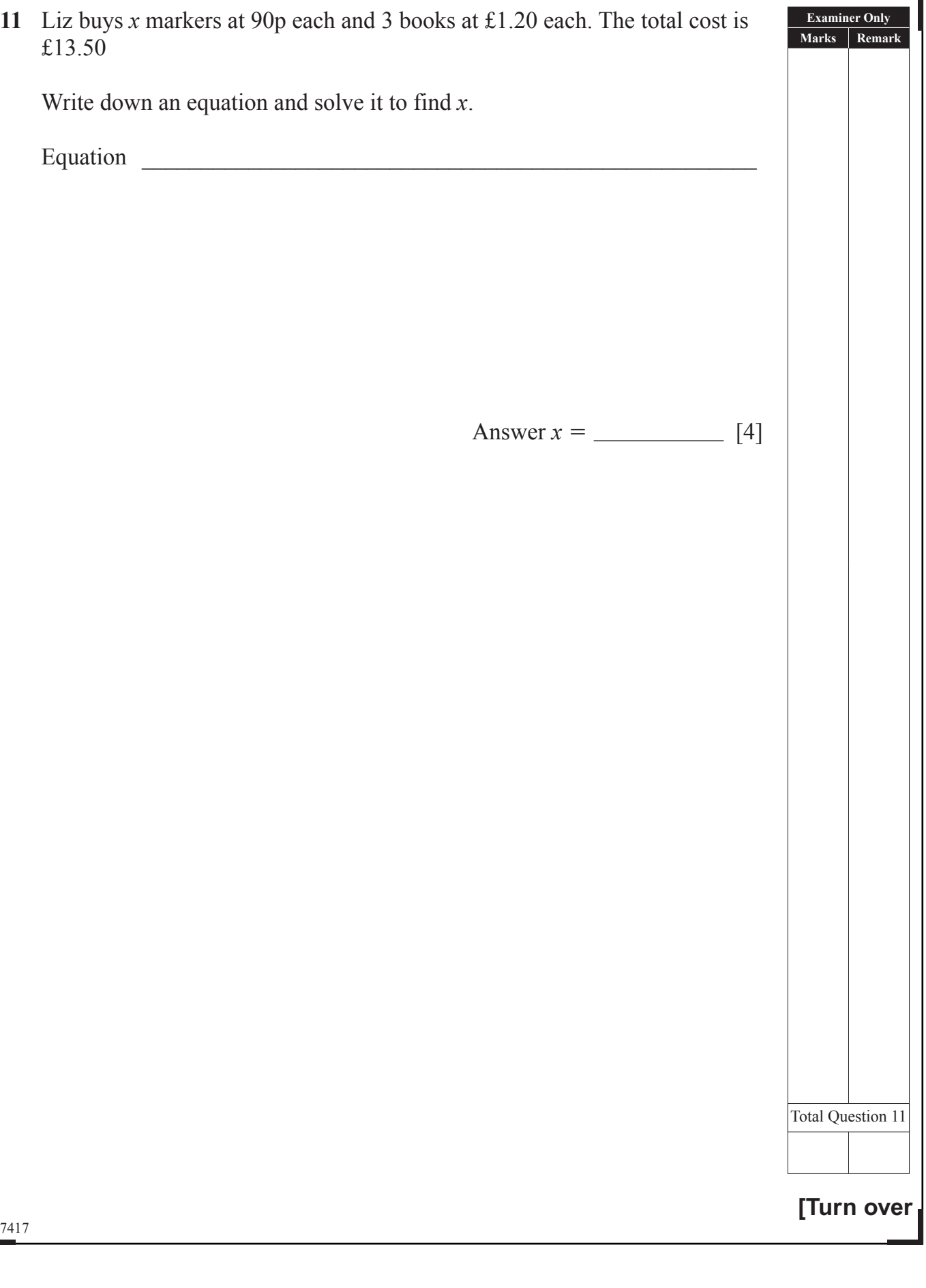

# \*32GMT2113\*

www.StudentBounty.com

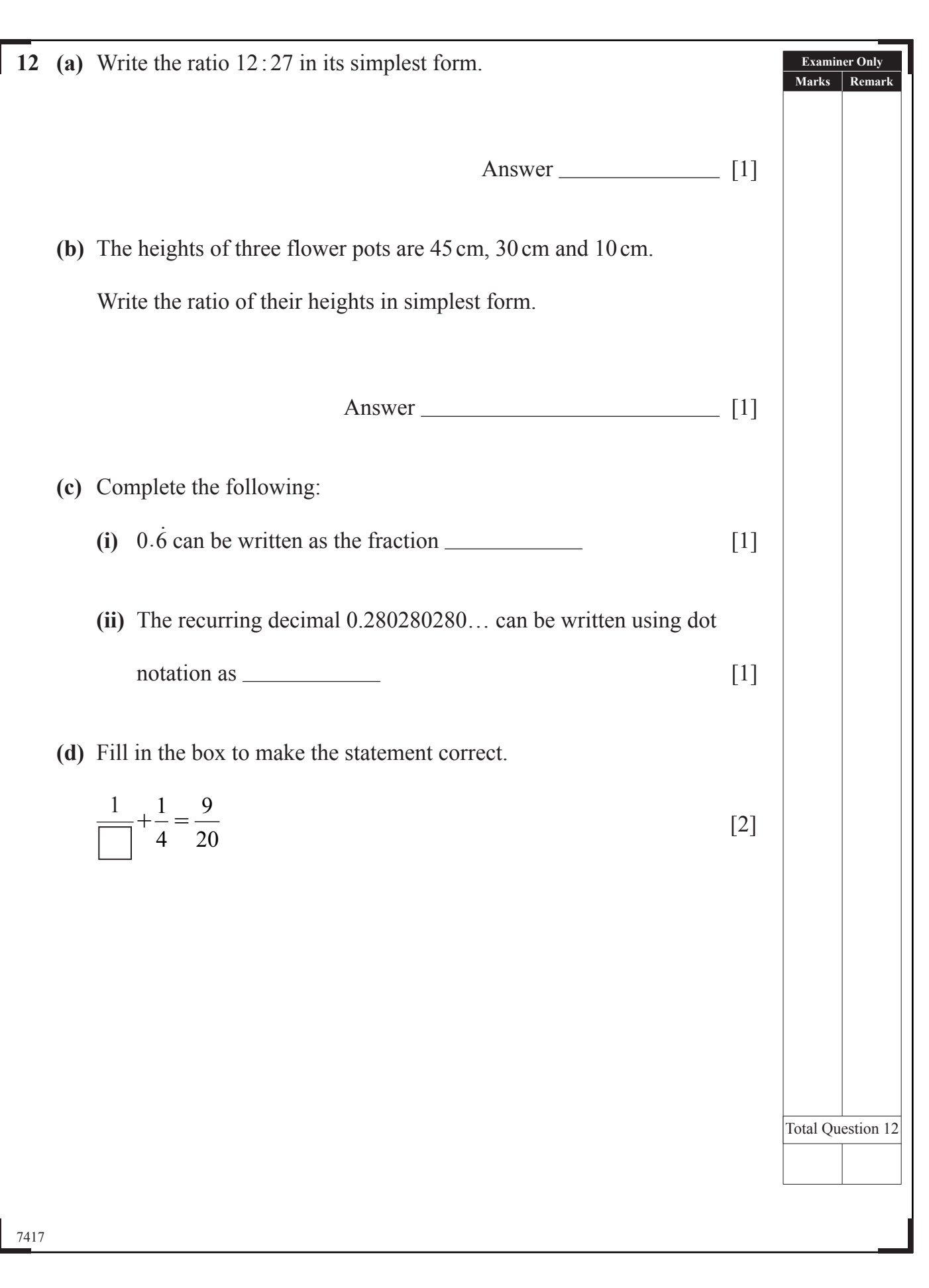

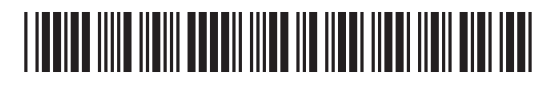

 $\sum_{\substack{\text{Riemannian}\end{R} }$ 

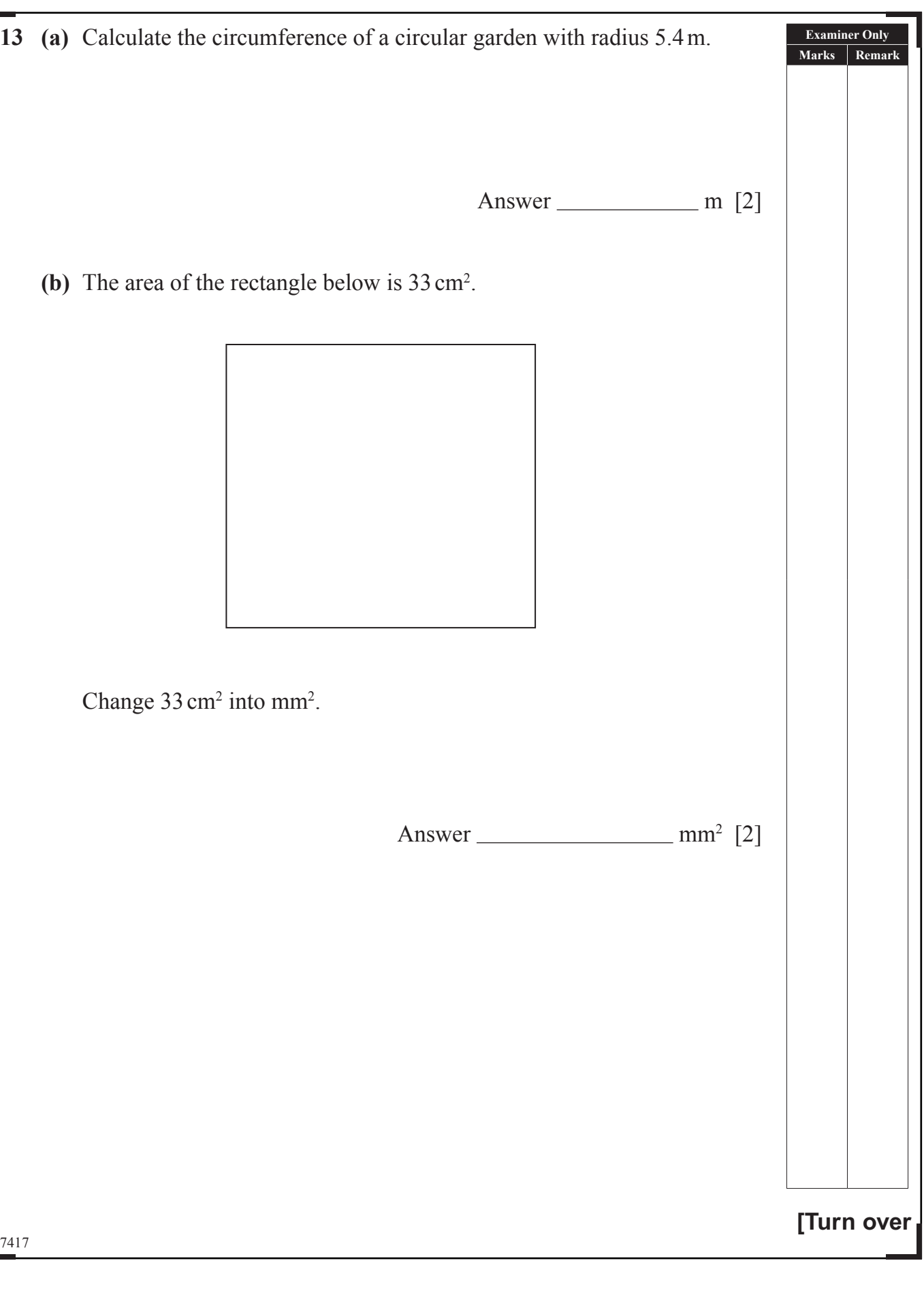

# \*32GMT2115\*

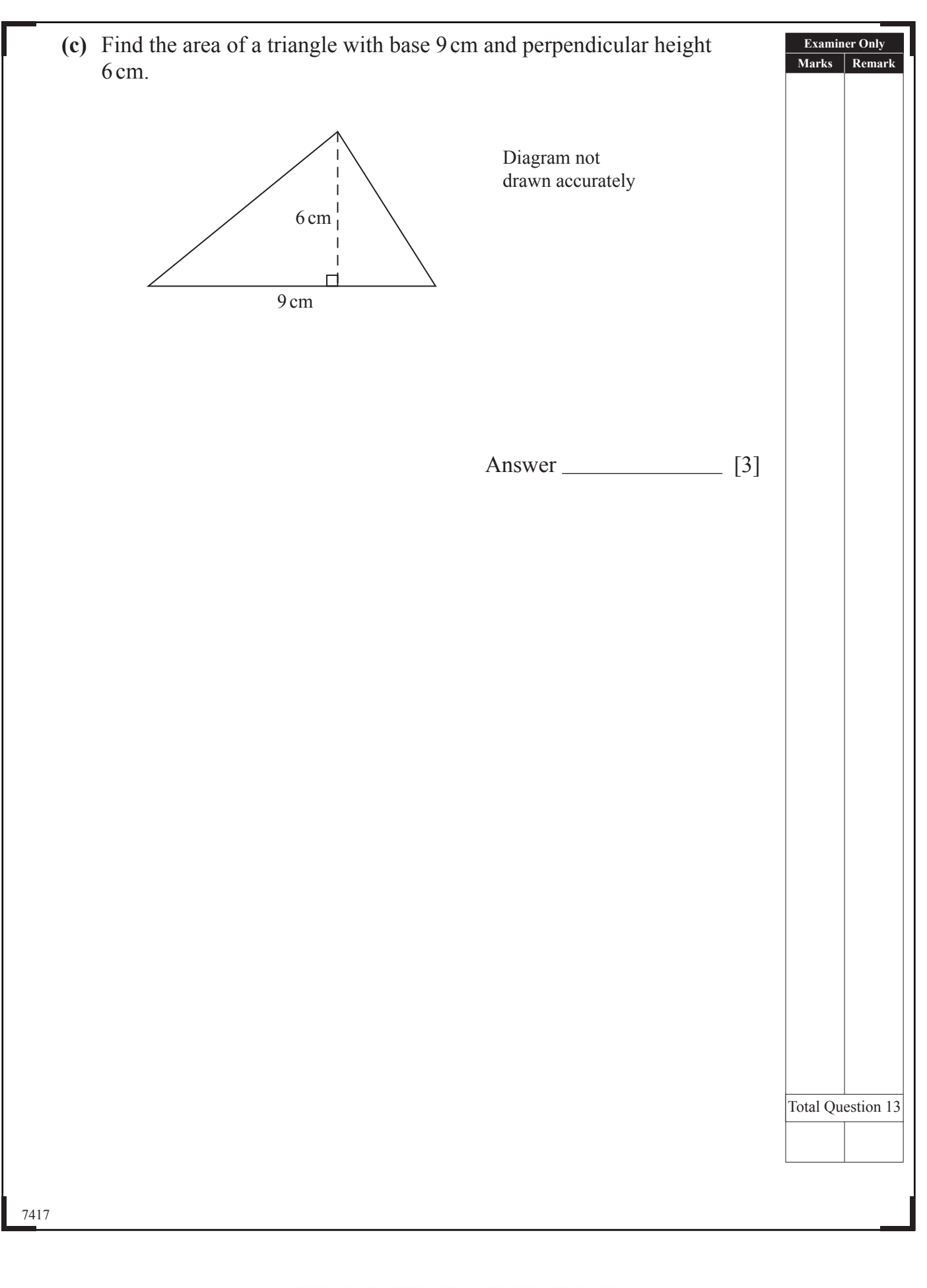

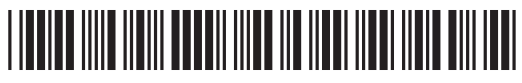

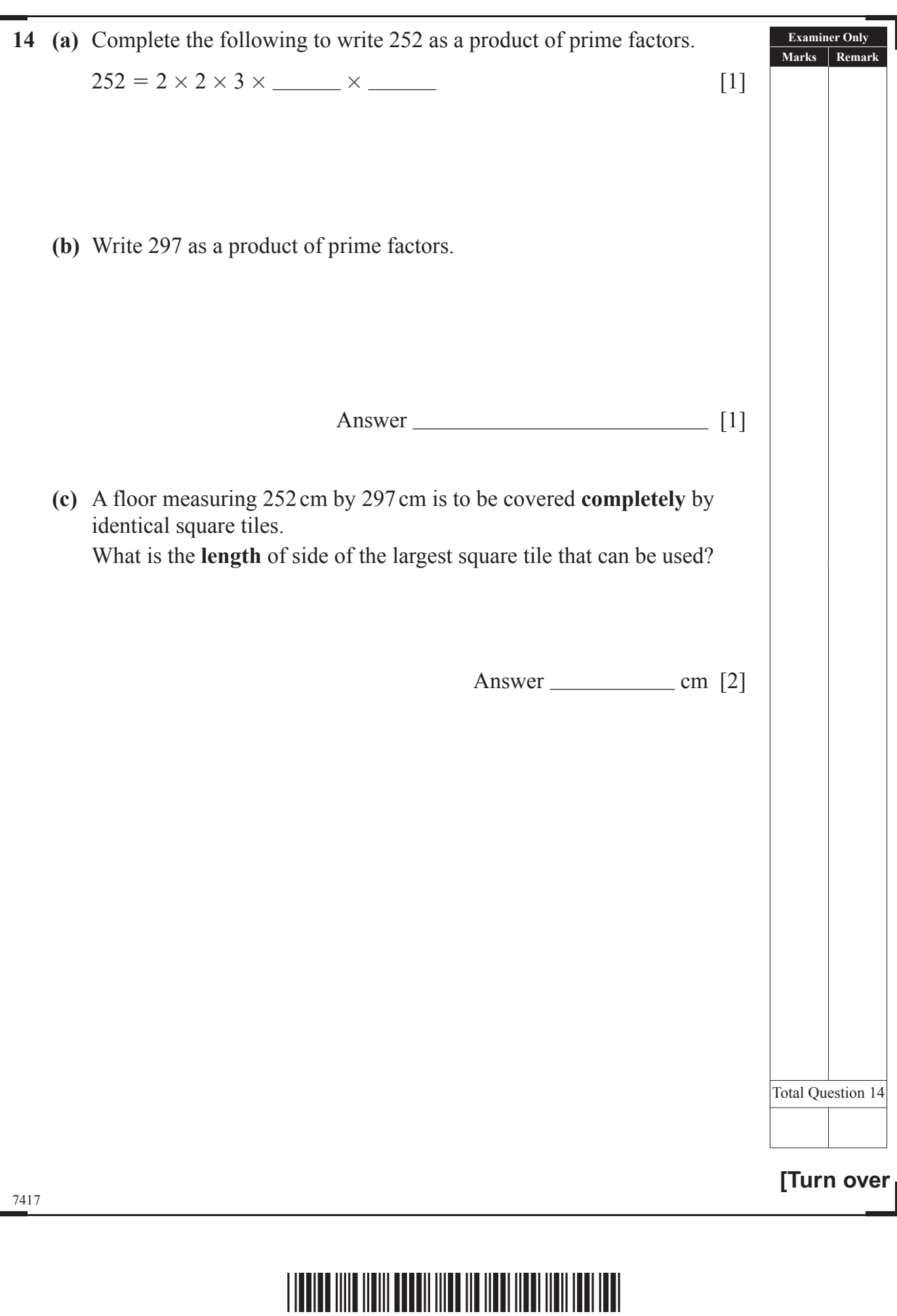

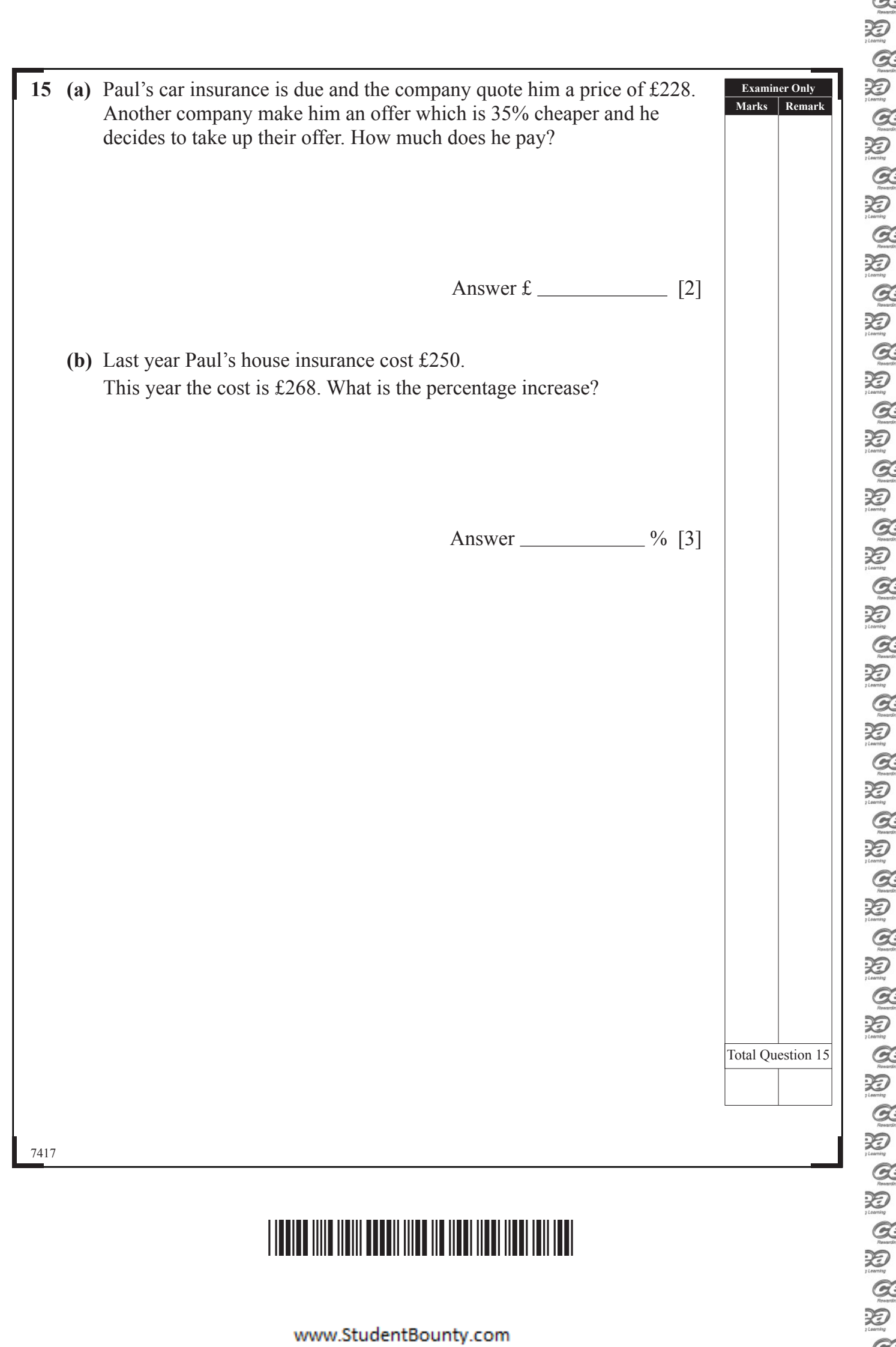

www.StudentBounty.com

| 74

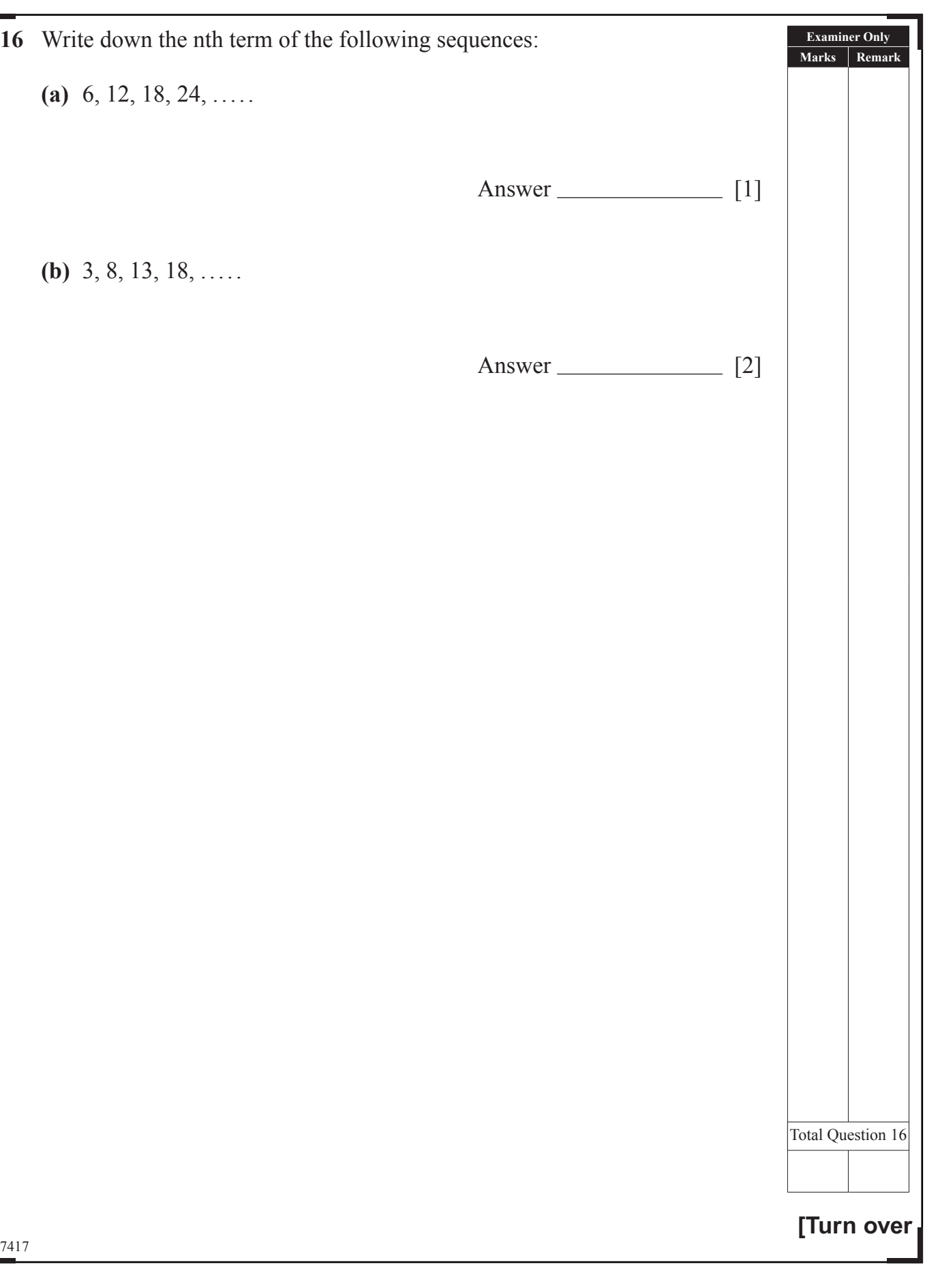

# \*32GMT2119\*

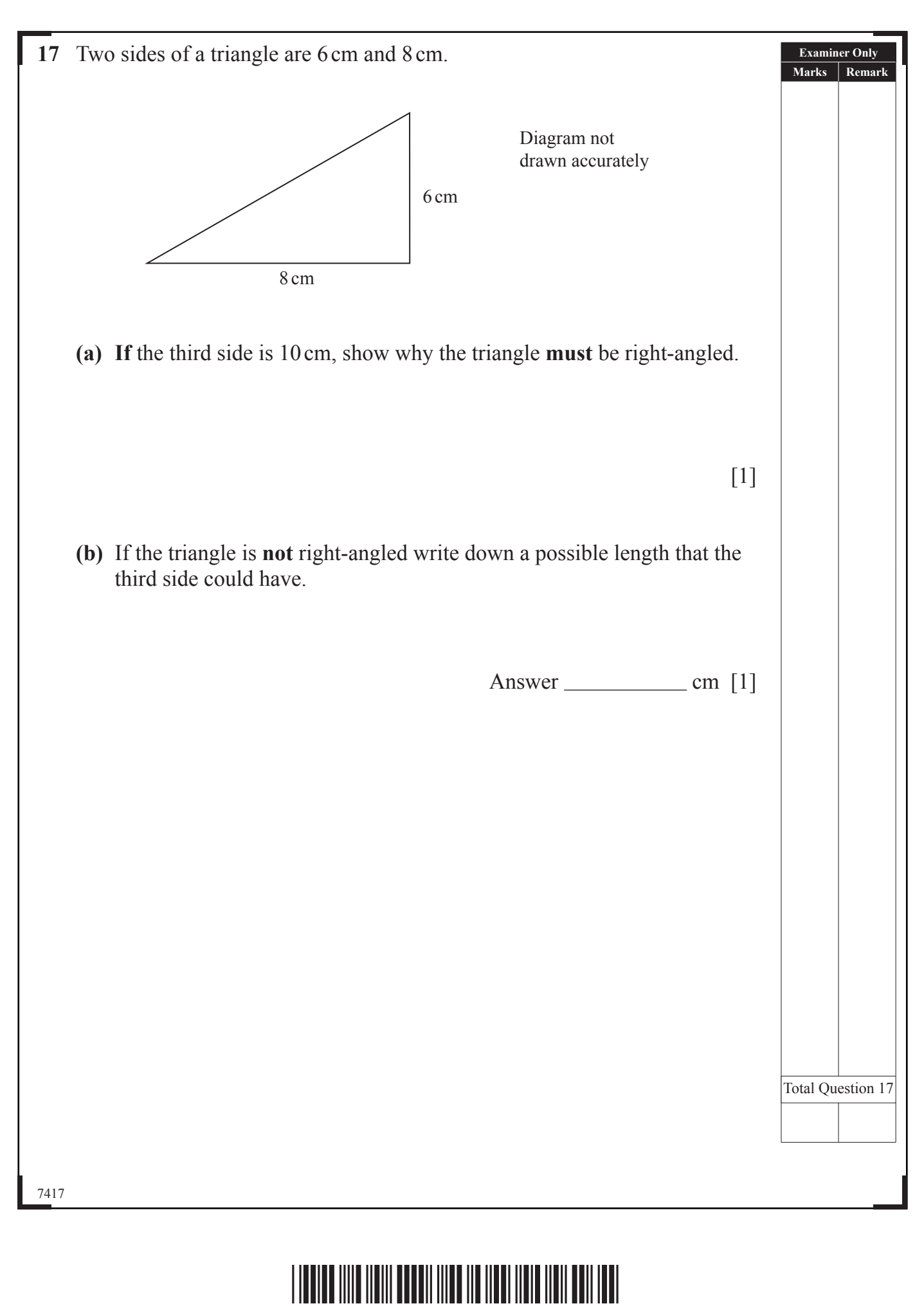

 $\sum_{R}$ 20  $\sum_{i \in \text{sum}}$  $\alpha$ 泪  $\alpha$ 泡  $Q$  $\sum_{\text{boundary}}$  $\alpha$ X  $\mathcal{Q}$ 泡  $\alpha$ 泡  $Q$  $\sum_{i=1}^{n}$  $\alpha$ **DED**  $Q$  $\sum_{\text{learning}}$  $Q$  $\frac{1}{2}$  $Q$  $\bigotimes$  $\alpha$  $\sum_{\mu}$  $\alpha$ 泡  $\alpha$ 泡  $\alpha$  $\sum_{n \in \mathbb{N}}$  $Q$  $\sum_{i \text{ country}}$  $\mathcal{Q}$ 泡  $\mathcal{Q}$ 迫  $\mathcal{Q}$  $\sum_{\text{learning}}$  $\alpha$  $\sum_{\text{learning}}$  $\mathcal{Q}$ 泡

 $\sim$ 

**18** The mileage on seven cars (in 1000s of miles) and the depth of tread on the tyres (in mm) were recorded. The table shows the results.

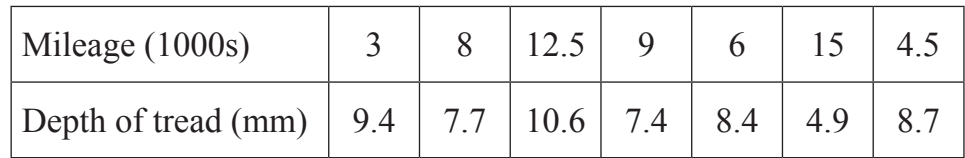

**(a)** Draw a scatter graph for this data.

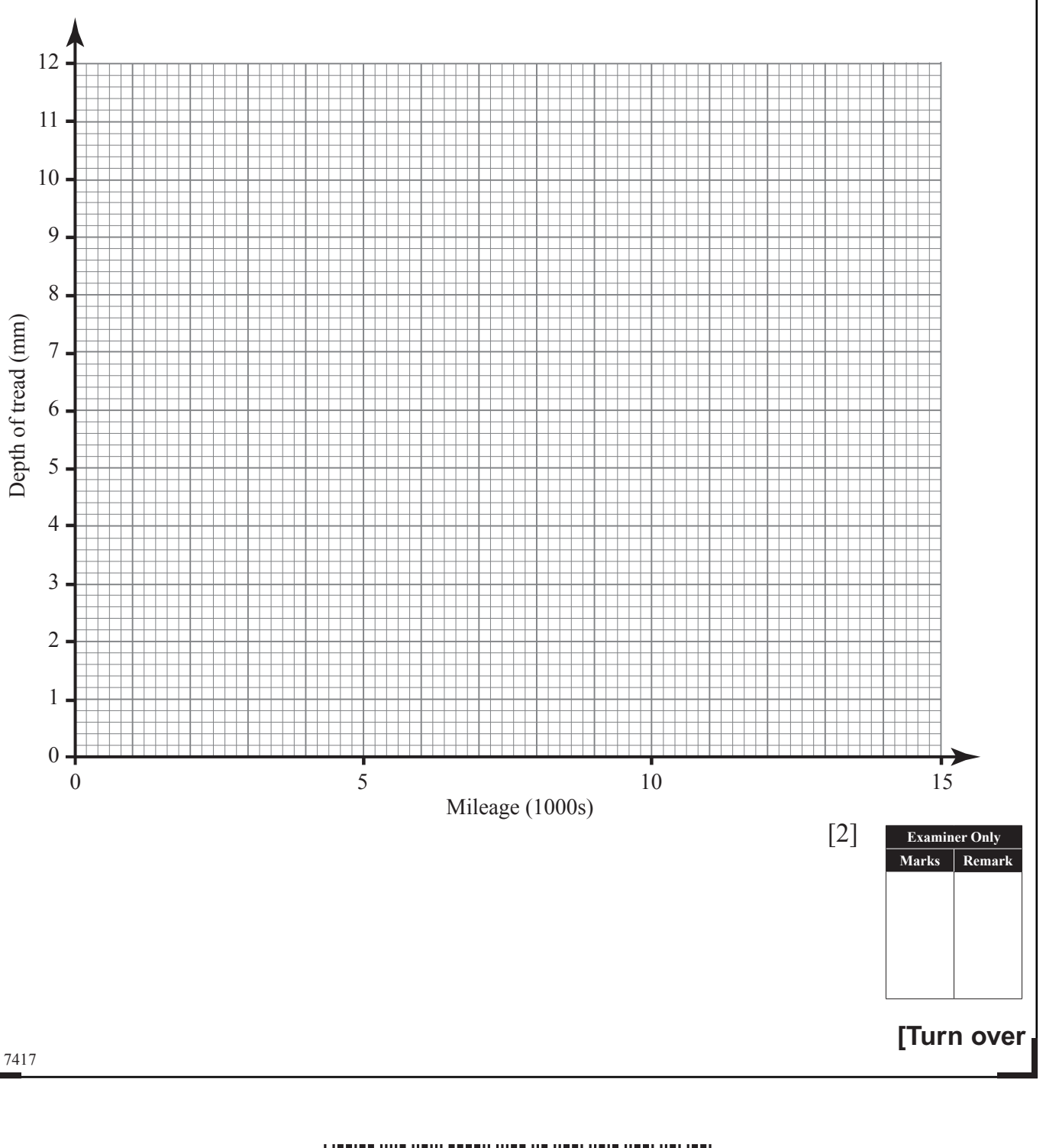

# \*32GMT2121\*

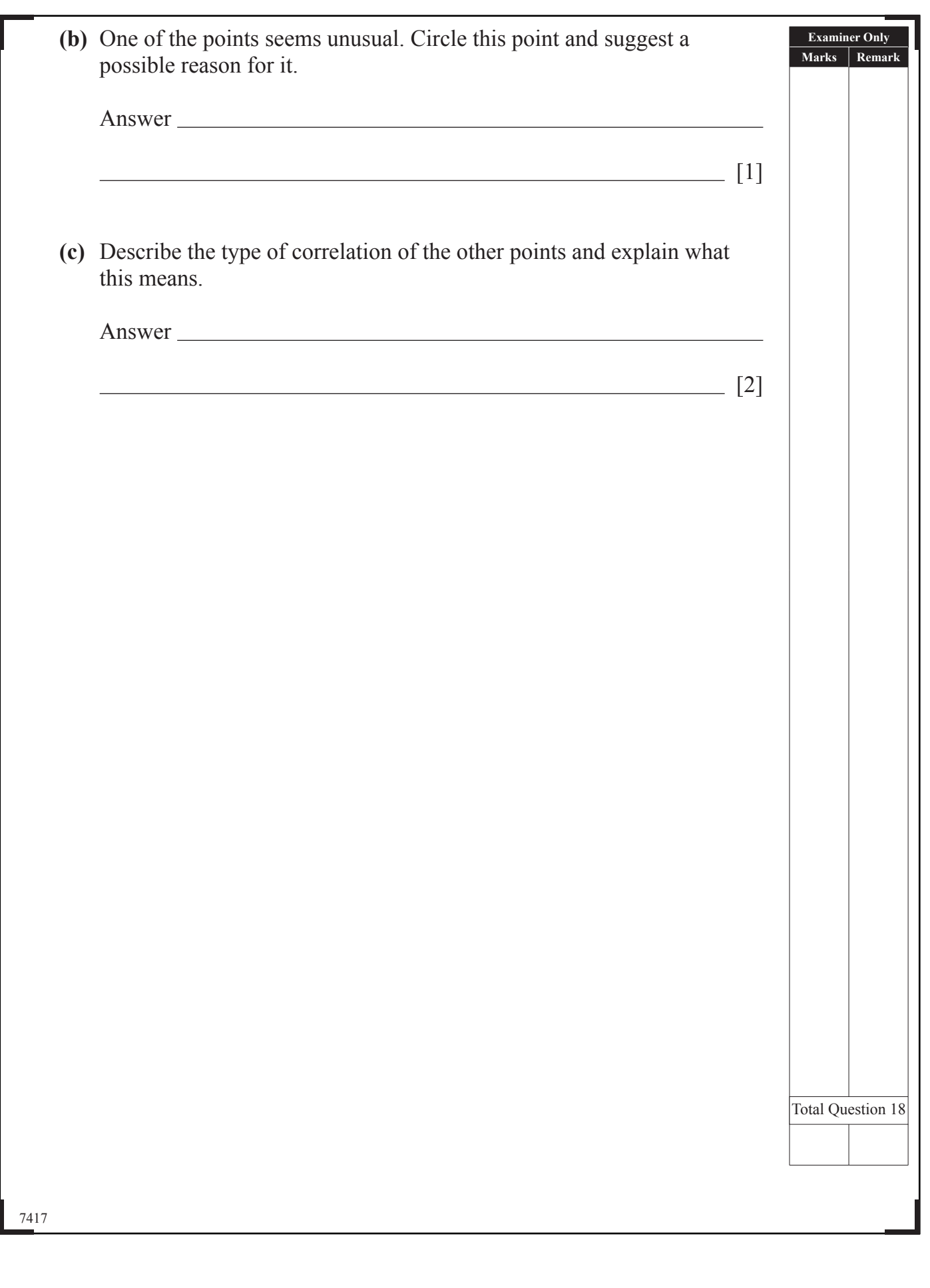

 $\sum_{\substack{\text{Riemannian}\end{R} }$ 

EQ O

 $\sum_{\text{learning}}$  $\alpha$ 迥

E<br>E

 $\alpha$  $\sum_{\text{Z} \text{ is a string}}$ 

E<br>E

E<br>E

 $\mathcal{Q}$ 泪  $\alpha$ 迥

E<br>E

 $\sum_{n=1}^{\infty}$ 泪  $\alpha$ 

E

 $\sum_{\text{learning}}$ 

 $Q$  $\overline{\mathbb{Z}}$  $\mathcal{Q}$ 

20

 $\sum_{\text{learning}}$  $\mathcal{Q}$  $\overline{\mathbb{Z}}$  $\alpha$  $\sum_{\text{learning}}$  $\sigma$  $\bigotimes$  $\alpha$  $\sum_{\text{mean}}$ 

E<br>E

 $\sim$ 

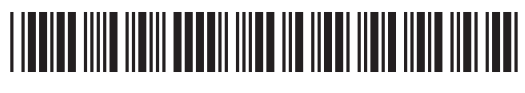

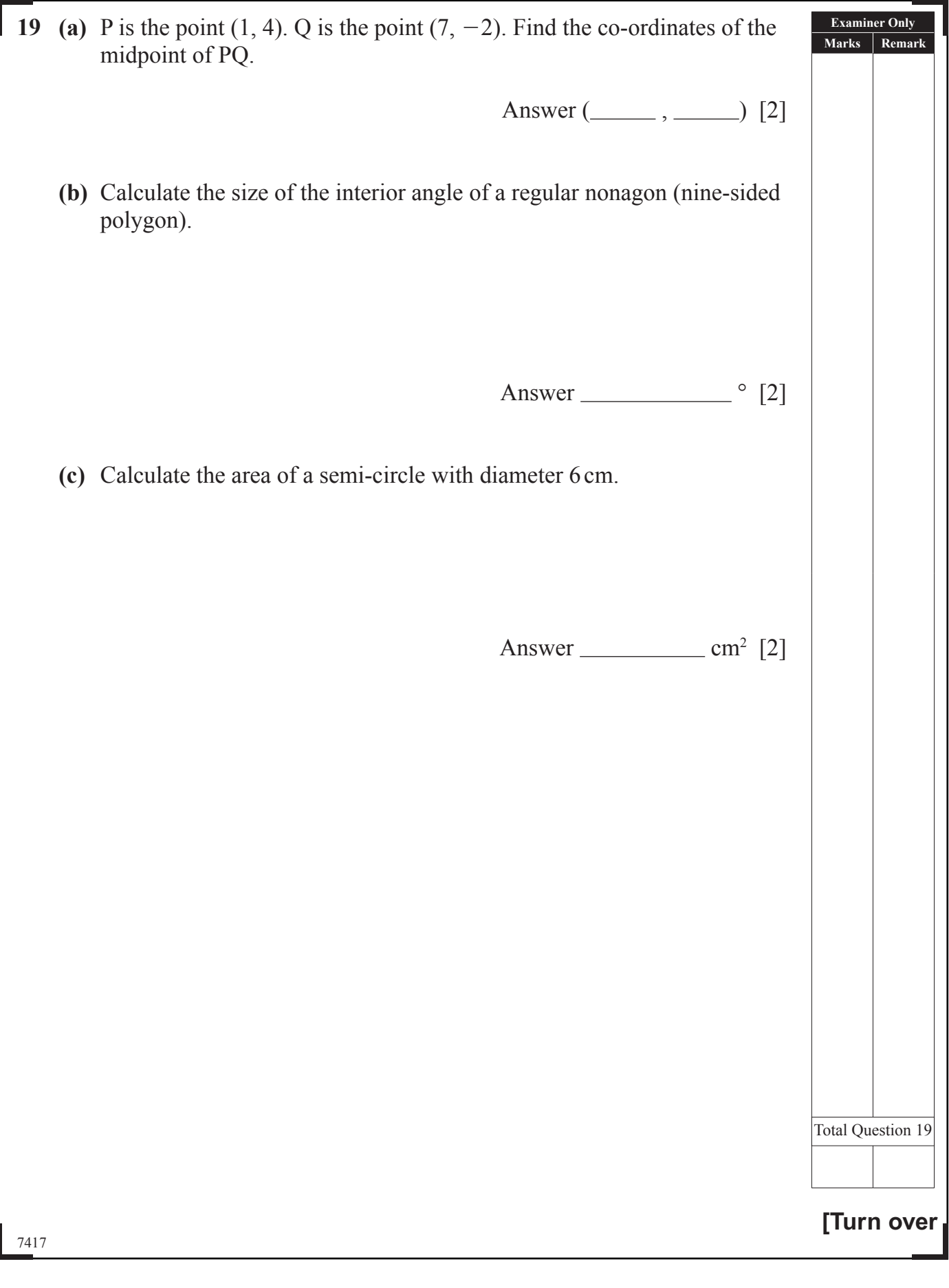

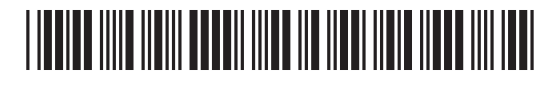

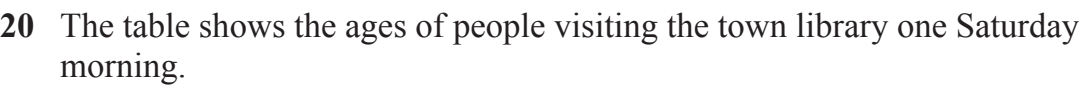

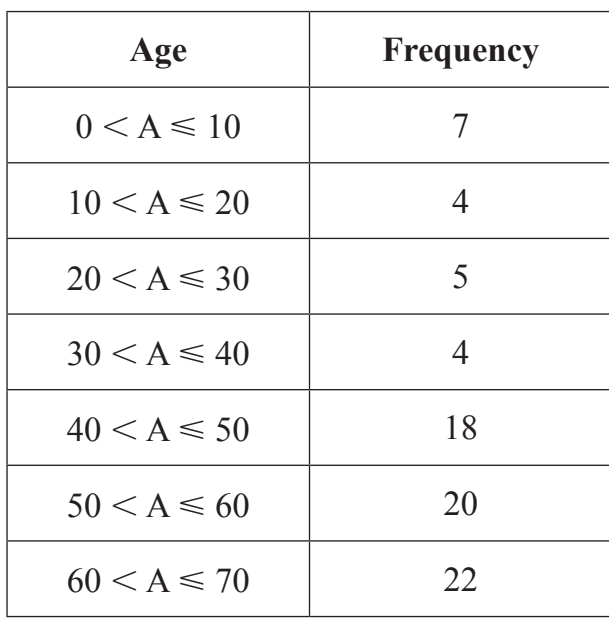

**(a)** Write down the class interval which contains the median age.

Answer [1]

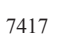

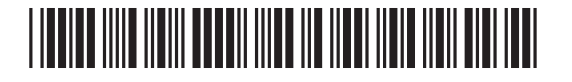

 $\sim$ 

**Examiner Only Marks Remark**  **(b)** The frequency polygon below (solid line) illustrates the data recorded at the library.

 A second frequency polygon (broken line) illustrates the ages of people visiting a different place in the same town on the Saturday morning.

 By considering the polygons suggest what the second place might be. Give a reason for your answer.

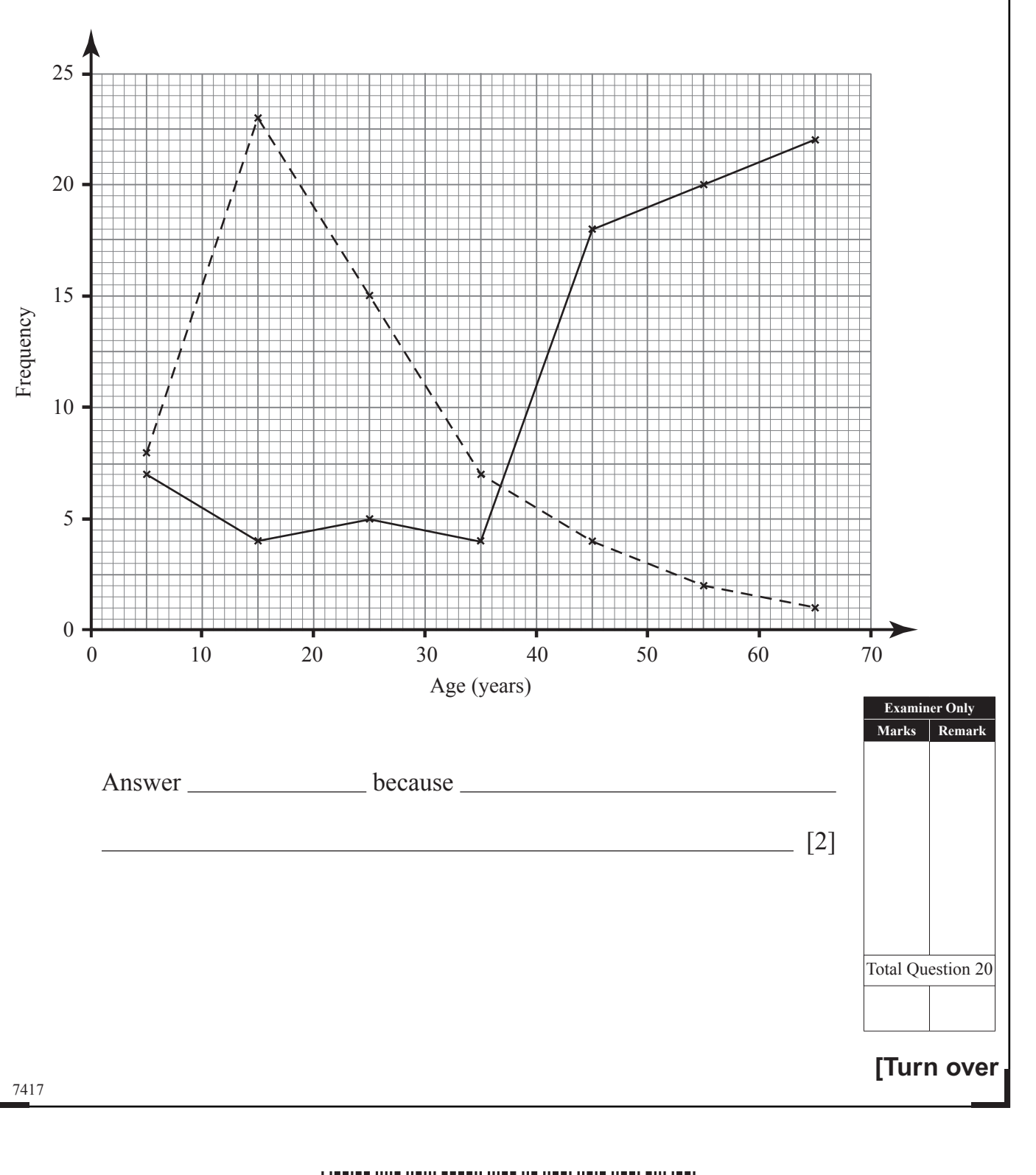

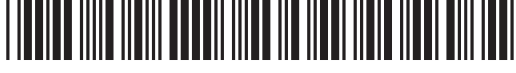

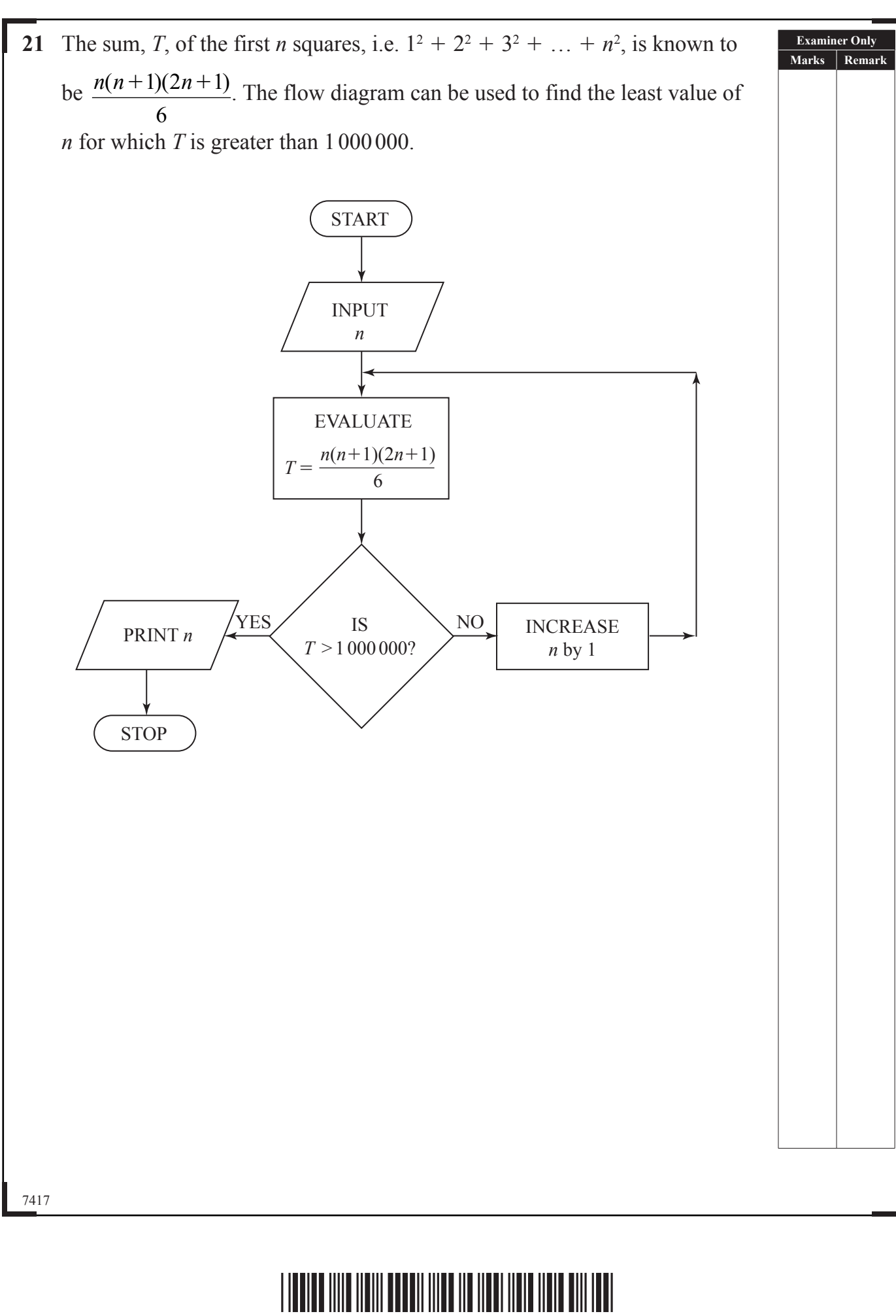

 $\sum_{R}$ 20 E  $\sum_{n=1}^\infty$  $\frac{a}{2}$  $\mathcal{Q}$  $\sum_{\text{learning}}$  $\mathcal{Q}$  $\sum_{n \in \mathbb{N}}$  $\mathcal{Q}$ 泪  $\sum_{k=1}^{\infty}$  $\sum_{\text{learning}}$  $\alpha$ 泪  $\mathcal{Q}$  $\sum_{i \in \text{sum}}$  $\alpha$  $\sum_{i \text{ convex}}$  $\alpha$  $\sum_{y \in \text{perm}(\mathbf{y})}$  $\mathcal{Q}$ D  $\alpha$  $\sum_{\mu}$  $\mathcal{Q}$  $\sum_{i \text{ learning}}$  $\alpha$  $\sum_{i \in \text{error}}$  $\alpha$ 泪  $\mathcal{Q}$  $\sum_{\chi$  beaming  $\mathcal{Q}$ 泡 US Q US Q US Q  $\alpha$  $\sim$ 

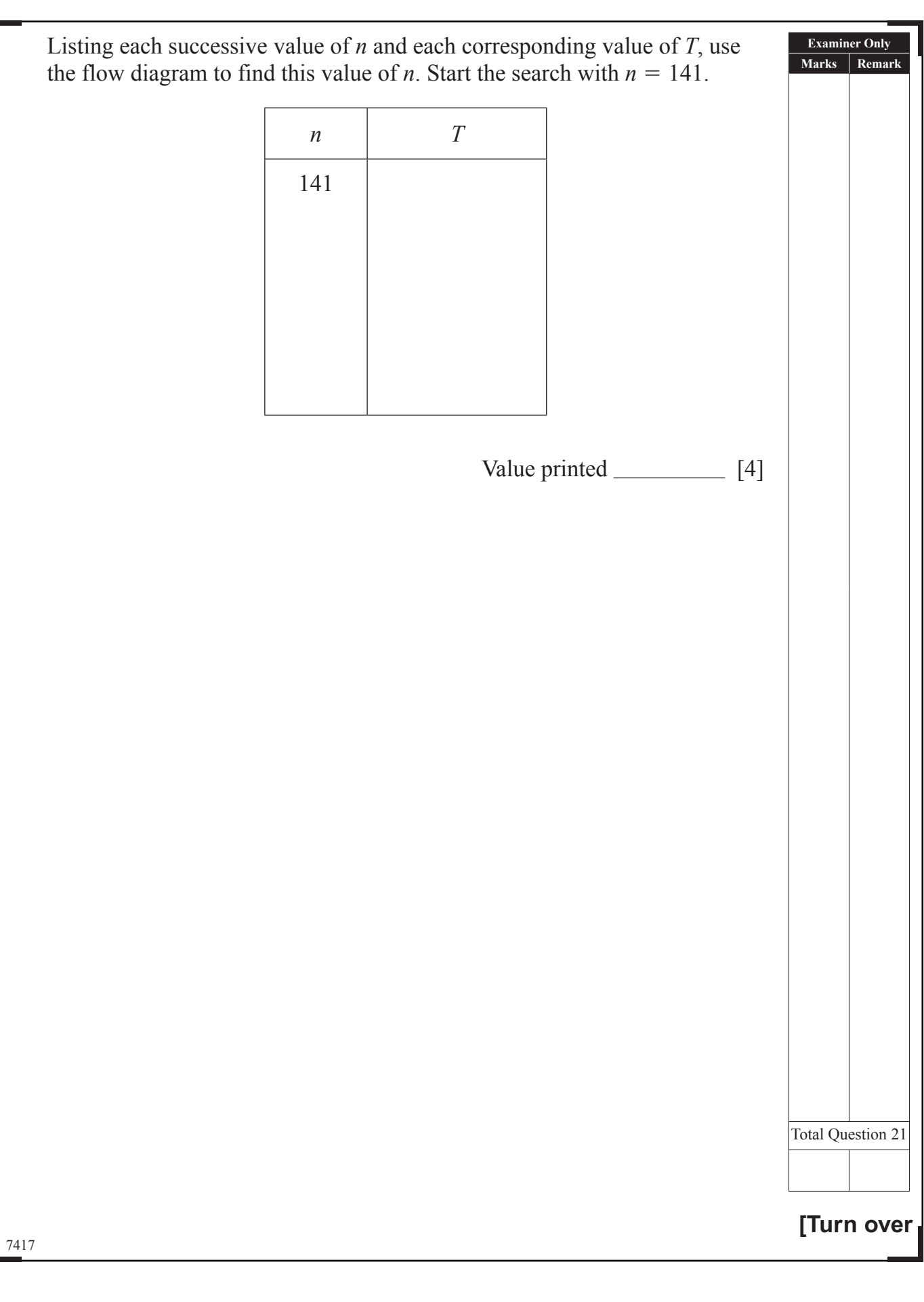

# <u>\* 1920 - 1920 - 1920 - 1920 - 1920 - 1921 - 1921 - 1921 - 1921 - 1921 - 1921 - 1921 - 1921 - 1921 - 1921 - 19</u>

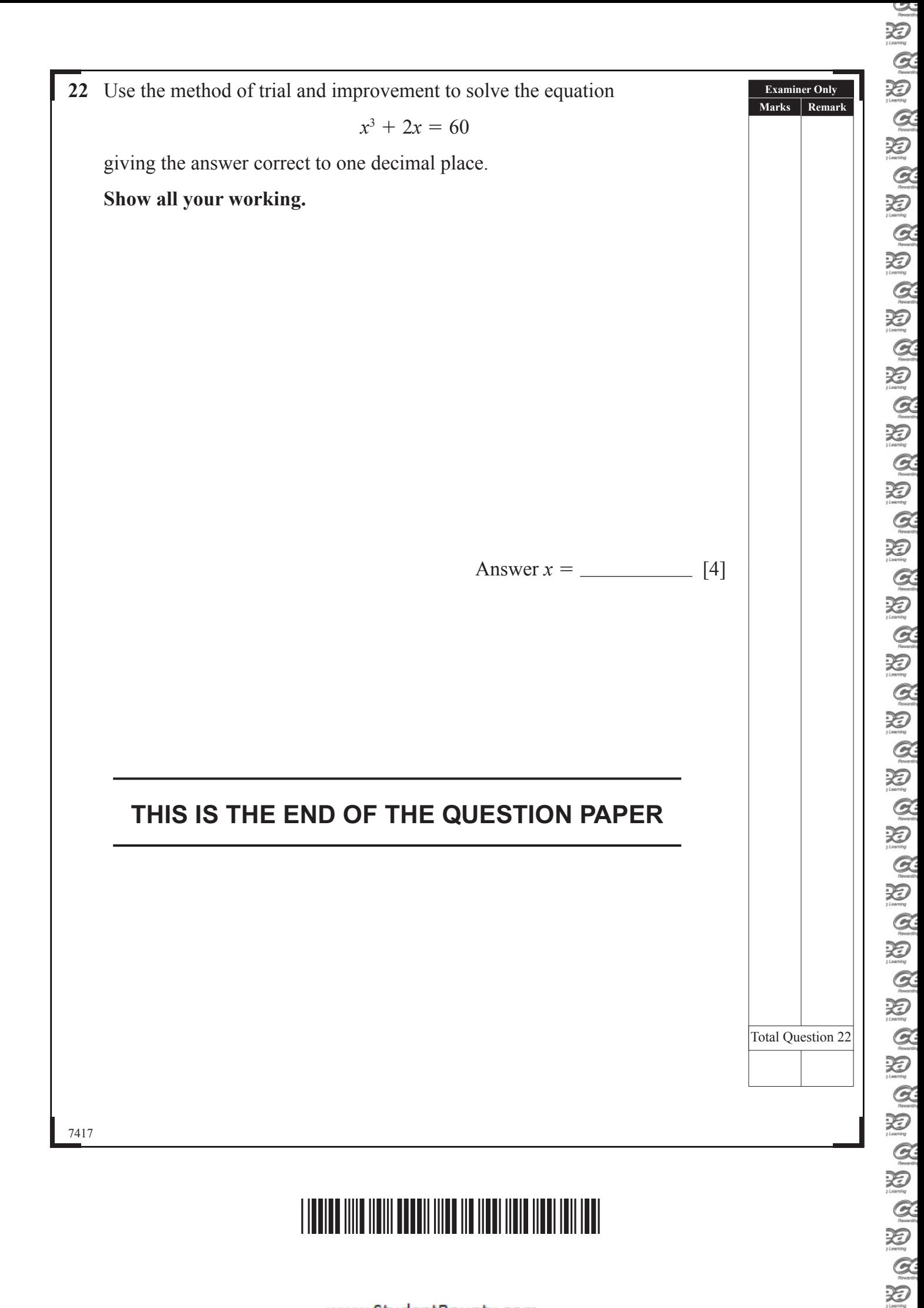

 $\sim$ 

### **DO NOT WRITE ON THIS PAGE**

7417

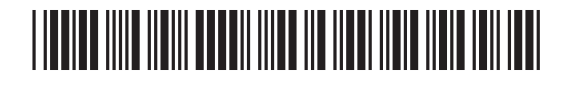

### **DO NOT WRITE ON THIS PAGE**

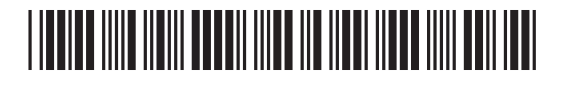

www.StudentBounty.com

### **DO NOT WRITE ON THIS PAGE**

7417

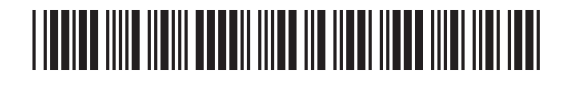

 $\sum_{\text{Riemann}}$ 

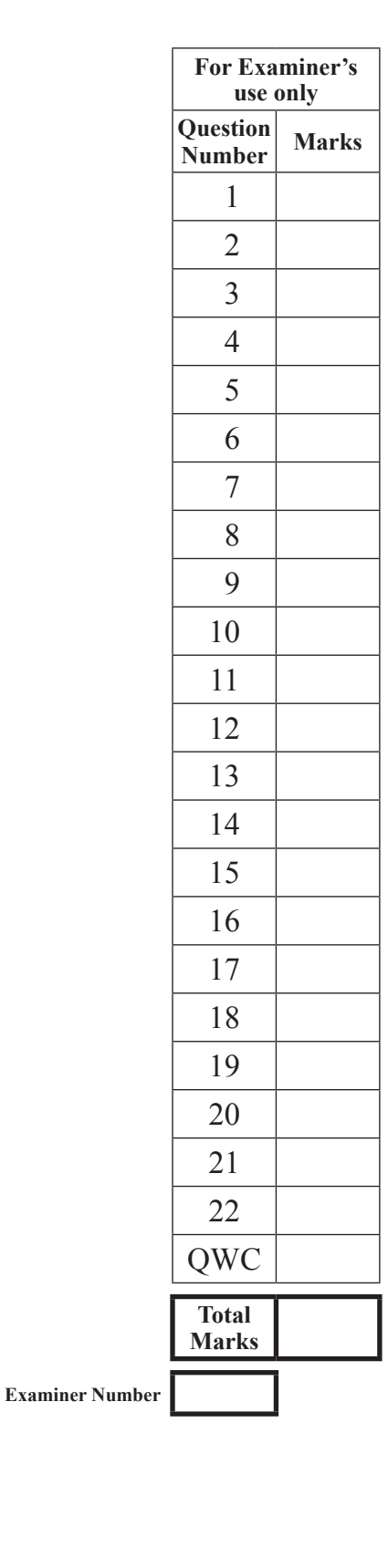

### **DO NOT WRITE ON THIS PAGE**

7417

Permission to reproduce all copyright material has been applied for.

will be happy to rectify any omissions of acknowledgement in future if notified.

In some cases, efforts to contact copyright holders may have been unsuccessful and CCEA

## \*32GMT2132\*